#### Adobe Photoshop 2021 (Version 22.3.1) Activator (Latest)

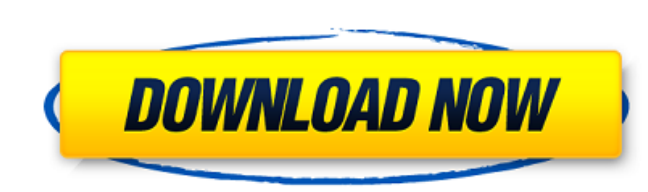

#### **Adobe Photoshop 2021 (Version 22.3.1) Crack+ Torrent (Activation Code) Download (Updated 2022)**

Auto-Blur Blur is the jiggling that happens at the edges of an image. By blurring the edges of an image the image's edges become softer and more pleasing to the eye. Generally you want an image to have no more than a subtl image will look funny if it's too blurry. Auto-Blur is like a duplicate layer and, like auto-enhance, allows you to choose a specific set of edges to blur. It's a quick and easy way to soften the edges of an image and make

#### **Adobe Photoshop 2021 (Version 22.3.1) Crack+ Serial Number Full Torrent Free Download**

Customary Photoshop Elements tasks: Make corrections to images Remove unwanted objects Crop images Remove borders Correct the colors Add filters Resize and rotate Create new images Improve your photography skills Photoshop was first released in 2007 by Adobe Systems as a completely different editor from Photoshop, with its own look, layouts, and icons. Photoshop Elements can open.PSD files from Photoshop but it cannot open.PSD files created Photoshop Elements is available in the following ways: Adobe Photoshop Elements Photoshop Elements.com In Windows as a stand-alone application (comes with system) In Mac as a stand-alone application (comes with system) Mac computer DVD Via Adobe Photoshop Elements.com In PC, Mac & Android via Adobe Creative Cloud Adobe Photoshop Elements can be purchased as a standalone application in the form of a disc, or as a subscription service which pr updates as new versions of Photoshop and other applications are released. Adobe Photoshop Elements is included with some of the Adobe Creative Cloud subscription services like the Creative Suite. With the subscription serv Photoshop Elements and other Creative Cloud apps can be accessed online or installed on the user's computer. Adobe Photoshop Elements 13 full version can be downloaded for free. So if you are still using Adobe Photoshop El upgrade to Adobe Photoshop Elements 13 for free. Adobe Photoshop Elements 13 main features: Create vignettes and lighting effects Use artistic filters and artistic brush tools Master your photos and graphics with the lates effects like vignettes and lighting effects Use the latest artistic filters and brush tools Create stunning videos with the latest features Make your photos and graphics look like art with new artistic effects Master your latest features Add artistic effects like vignettes and lighting effects Use artistic filters and brush tools Enhance videos with new features There are a range of tools included in Adobe Photoshop Elements that are design great art, photos, and graphics. It has been a long time since Photoshop Elements was updated, and most users of this software will find that they haven't had the latest features added to the software in a while. With that 388ed7b0c7

## **Adobe Photoshop 2021 (Version 22.3.1)**

Meet the first cast ever to star in a Ben Sherman fragrance: A mural of the "gladiators" will stand in a shop window Meet the first cast ever to star in a Ben Sherman fragrance: A mural of the "gladiators" will stand in a Dreamstime Illustration of female gladiator carrying shield. Few people know how to shop for men's clothes as well as women, but one who does is Ben Sherman. 'Tis the season for gladiators and fans of the original British also recently relocated to Covent Garden - were given a preview of the company's 2018 collection in the form of a giant mural celebrating 10 years of men's scent business. Using the hashtag #10yrs, the luxury department st take part in an artistic day, which began with a performance at the end of which the company unveiled the mural. The event saw a return of the 'Gladiators' logo, which was created by the iconic fashion brand's art team. "B the first ever male range for 2018, and it's a year of celebration," said Jeffrey Hallock, general manager of Ben Sherman UK. "We've looked back over the past ten years and created a legacy for the men of our range with a and creativity, as well as a sincere tribute to the uniform and armour of the Roman Army." Following the launch of the new fragrance line, the 'Gladiators' will be featured in adverts for the brand's various products.Q: Na another page via segue/modal I'm using Swift 4 and would like to know how to navigate a new view controller in Xcode via a segue or modal view controller. The navigation is happening in a browser using url. Is there any wa than manually building the app and updating Storyboard? A: You can do that with: let controller = (segue.destinationViewController as! ViewController) Q: Extracting data from quotes in CSV file I have a CSV file that conta few of the rows contain two pieces of data. I'm looking to find how to extract the second piece of data, which is in quotes from the

\* The Magic Wand - the most useful tool when it comes to painting. Use the Magic Wand to select and paint any part of an image. It can be helpful when you want to retouch a photo. \* The Pen Tool - the more advanced brush i Pen Tool allows you to paint with strokes, and is good for creating advanced designs in the image. \* The Airbrush - if you want to paint quickly, it is a good option. Use it to apply creative textures to an image. \* The La a line for any reason, it is the tool you need. Use the Lasso Tool to create images, or objects in the image, with perfection. \* The Clone Tool - you can use the Clone Tool to select an area in an image and remove a color selection. It is like a tape or scissors.

# **What's New in the?**

**System Requirements For Adobe Photoshop 2021 (Version 22.3.1):**

1-4 Players 1 GHz Processor 512MB RAM 256MB Graphics Card Internet connection Ports of interest: Bluetooth, USB (mouse), Optical, Audio out, HDMI, Power outlet Recommended: 1GB RAM 2GB Graphics Card Updates to support 1 GB a recent Steam update. more info:

## Related links:

<https://besttoolguide.com/2022/07/05/adobe-photoshop-cs5-product-key-full-free/> <http://bookmanufacturers.org/adobe-photoshop-2020-version-21-keygen-crack-setup-license-key-full-x64-2022-new> <https://ninja-hub.com/adobe-photoshop-cs5-key-generator-x64/> <https://www.svmhonda.com/uncategorized/photoshop-cc-key-generator-download-3264bit/> <https://postlistinn.is/photoshop-2021-version-22-4-3-hack-patch-free> <https://thevaluesquares.com/adobe-photoshop-2021-version-22-4-2-pc-windows-final-2022/> <http://rootwordsmusic.com/2022/07/05/photoshop-2021-version-22-5-crack-mega-keygen-full-version-updated/> <http://sourceofhealth.net/2022/07/05/photoshop-2021-version-22-0-1/> <https://webtium.com/wp-content/uploads/2022/07/jaqhru.pdf> <http://mysquare.in/?p=42103> <https://wishfruits.com/adobe-photoshop-2022-free-download-for-pc/> [https://undergroundstudio.it/wp-content/uploads/2022/07/Adobe\\_Photoshop\\_2022\\_.pdf](https://undergroundstudio.it/wp-content/uploads/2022/07/Adobe_Photoshop_2022_.pdf) <https://momentsofjoys.com/2022/07/05/adobe-photoshop-2021-version-22-3-product-key-for-windows-2022/> [https://arvidstockholm.com/wp-content/uploads/2022/07/Photoshop\\_2022\\_HACK\\_\\_\\_Activation\\_Code\\_With\\_Keygen\\_Download.pdf](https://arvidstockholm.com/wp-content/uploads/2022/07/Photoshop_2022_HACK___Activation_Code_With_Keygen_Download.pdf) <http://scamfie.com/?p=27708> <https://nailsmerle.com/adobe-photoshop-cs4-crack-activation-code-for-windows-latest-2022/> <https://trello.com/c/cBukf1SS/44-adobe-photoshop-2021-version-2243-keygenexe-product-key-full-3264bit> <https://delicatica.ru/2022/07/05/photoshop-cc-2019-version-20-hacked-free/> <https://agedandchildren.org/wp-content/uploads/2022/07/janiger-1.pdf> <http://alearnal.yolasite.com/resources/Photoshop-2022-Version-232-Hack-Patch--3264bit.pdf> <https://datukdrkuljit.com/photoshop-cc-key-generator-free-license-key-download-for-windows/> <http://foroconvergia.com/wp-content/uploads/2022/07/narmchr.pdf> <https://www.saltroomhimalaya.com/photoshop-2021-version-22-2-activation-free-latest-2022/> <https://jobavenue.net/2022/07/05/photoshop-2021-version-22-crack-patch-torrent-activation-code-free-latest-2022/> [https://halalholidayplatform.com/wp-content/uploads/2022/07/Photoshop\\_2021\\_Version\\_2201.pdf](https://halalholidayplatform.com/wp-content/uploads/2022/07/Photoshop_2021_Version_2201.pdf) <https://buyfitnessequipments.com/2022/07/05/photoshop-cc-2015-version-17-crack-exe-file-free-latest/> <http://epicphotosbyjohn.com/?p=19982> <https://trello.com/c/4hQHaWdF/75-adobe-photoshop-cc-2015-version-18-crack-file-only-free-april-2022> <https://meuconhecimentomeutesouro.com/adobe-photoshop-2021-version-22-4-3-key-generator-latest-2022/> <https://antiquesanddecor.org/photoshop-2021-version-22-4-crack-full-version-with-key/>